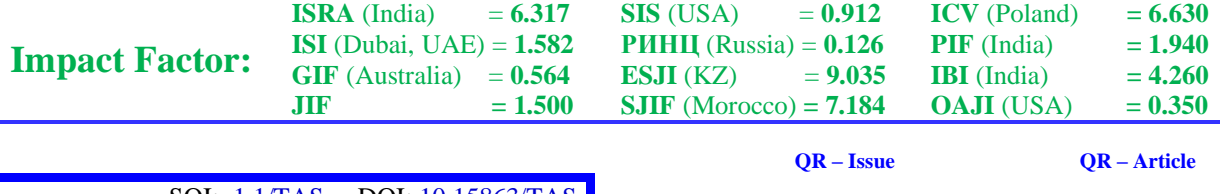

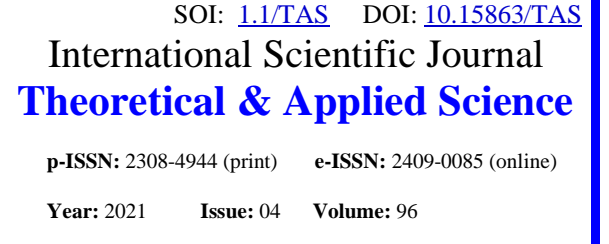

**Published:** 20.04.2021 **[http://T-Science.org](http://t-science.org/)**

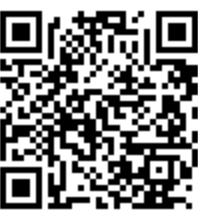

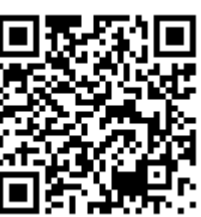

**N.A. Abiev** Taraz Regional University Candidate of physical and mathematical sciences Head of the Department of Mathematics

**Z. Turar**

Taraz Regional University Master's degree student in 2 courses

## **IMPLEMENTATION IN MAPLE BOGOLIUBOV-KRYLOV AVERAGING METHOD**

*Abstract: In the present paper questions of computer implementation of Bogoliubov-Krylov averaging method* for approximative solving nonlinear oscillation equations is considered. The main subject of our study are Van der Pol and Rayleigh equations. In the paper we suggest a Maple program, realizing the algorithm of Bogoliubov-Krylov *averaging method on the computer. On numerical computations the main idea ofthe method is shown.The advantage of using computer technology is also shown.*

*Key words: nonlinear oscillations Bogoliubov-Krylov averaging method, Van der Pol equation, Rayleigh equation.*

*Language: Russian*

*Citation*: Abiev, N. A., & Turar, Z. (2021). Implementation in maple Bogoliubov-Krylov averaging method. *ISJ Theoretical & Applied Science, 04 (96),* 201-210.

**Soi**: <http://s-o-i.org/1.1/TAS-04-96-40>*Doi: crossened<https://dx.doi.org/10.15863/TAS.2021.04.96.40> Scopus ASCC: 2600.*

## **РЕАЛИЗАЦИЯ В СРЕДЕ MAPLE МЕТОДА УСРЕДНЕНИЯ БОГОЛЮБОВА-КРЫЛОВА**

*Аннотация: В этой статье рассматриваются вопросы компьютерной реализации метода усреднения Крылова-Боголюбова для приближенного решения уравнения нелинейных колебаний. Основным объектом изучения являются уравнения Ван дер Поля и Рэлея. В работе мы предлагаем программу на Maple, которая осуществляет алгоритм метода усреднения на компьютере. На численных экспериментах продемонстрирована основная идея метода. Также показано преимущество использования компьютерных технологий.*

*Ключевые слова: нелинейные колебания, метод усреднения Боголюбова-Крылова, уравнение Ван дер Поля, уравнение Рэлея.*

**Введение**

УДК 517.928.1, 517.928.7

Рассмотрим начальную задачу для нелинейного уравнения [4,5]

$$
\frac{d^2x(t)}{dt^2} + \omega^2 x(t) = f\left(x, \frac{dx}{dt}\right),\tag{1}
$$

$$
x(0) = p, \quad \frac{dx(0)}{dt} = q. \tag{2}
$$

Если бы правая часть (1) равнялась нулю, мы бы получили уравнение свободных гармонических колебаний с решением

$$
x_g(t) = a\cos(\omega t + \beta).
$$

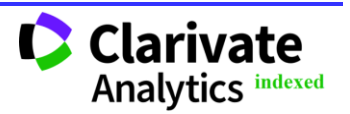

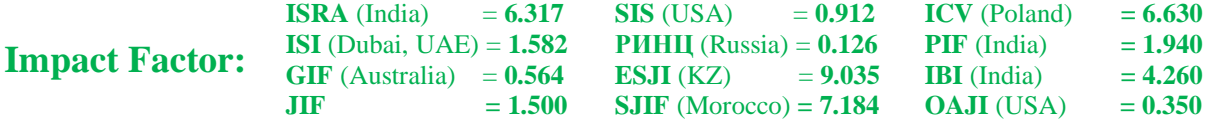

Исходя из этого, идея метода усреднения Боголюбова-Крылова (МУБК) состоит в поиске решения уравнения (1) в виде функции

$$
x(t) = a(t)\cos(\omega t + \beta(t)),
$$
\n(3)

«близкой» к $x_g(t)$ , где  $a(t)$ ,  $\beta(t)$ - неизвестные функции. Далее будем опускать теоретические подробности. Их можно найти в соответствующих<br>первоисточниках [1,9]. Соответствующую первоисточниках [1,9]. Соответствующую информацию можно найти также в работах [3,8].

Дифференцированием из (3) получаем

$$
\frac{dx}{dt} = -a\omega\cos\phi + \frac{da}{dt}\cos\phi - a\frac{d\beta}{dt}\sin\phi,
$$

где  $\phi = \omega t + \beta(t)$ .

Поскольку 
$$
x \approx x_g
$$
, то из сообразжений

$$
\frac{dx}{dt} \approx \frac{dx_g}{dt}
$$
 norpefyem, 4066

$$
\frac{da}{dt}\cos\phi - a\frac{d\beta}{dt}\sin\phi = 0.
$$
 (4)

Тогда

$$
\frac{d^2x}{dt^2} = -\frac{da}{dt}\omega\sin\phi - a\omega\frac{d(\cos\phi)}{dt}
$$

$$
= -\frac{da}{dt}\omega\sin\phi - a\omega(\cos\phi \cdot (\omega t + \beta')).
$$

Подставляя это в уравнение (1), получаем

$$
- \frac{da}{dt} \omega \sin \phi - a \omega \cos \phi \frac{d\beta}{dt} = f(a \cos \phi, -a \omega \sin \phi).
$$
 (5)

Разрешая систему уравнений (4) и (5), находим

$$
\frac{da}{dt} = \frac{1}{\omega} f \left( a \cos \phi, -a \omega \sin \phi \right) \sin \phi, \qquad (6)
$$

$$
\frac{d\beta}{dt} = -\frac{1}{a\omega} f(a\cos\phi, -a\omega\sin\phi)\cos\phi
$$
 (7)

Так как по нашему предположению производные функций  $a(t), \beta(t)$ меняются медленно по времени, то

$$
\frac{da}{dt} \approx \left(\frac{da}{dt}\right)_{cp} = \frac{1}{2\pi} \int_{0}^{2\pi} \frac{da}{dt} d\phi,
$$

$$
\frac{d\beta}{dt} \approx \left(\frac{d\beta}{dt}\right)_{cp} = \frac{1}{2\pi} \int_{0}^{2\pi} \frac{d\beta}{dt} d\phi.
$$

Подставляя сюда (6) и (7), получаем дифференциальные уравнения для нахождения  $a(t), \beta(t)$ :

$$
\frac{da}{dt} = \frac{1}{2\pi\omega} \int_{0}^{2\pi} f(a\cos\phi, -a\sin\phi)\sin\phi d\phi, \quad (8)
$$

$$
\frac{d\beta}{dt} = -\frac{1}{2\pi a \omega} \int_{0}^{2\pi} f(a\cos\phi, -a\sin\phi)\cos\phi d\phi
$$
 (9)

Таким образом, в качестве приближения к решению задачи (1)-(2) предлагается функция

$$
y(t) = a(t, C1)\cos(\omega t + \beta(t, C2)), \qquad (10)
$$

где постоянные интегрирования  $C_1, C_2,$ возникающие в общем решении  $a(t, C^{}_1), \beta(t, C^{}_2)$ системы (8)-(9), определяются подстановкой (10) в начальные условия (2).

*Основные результаты*. На сериях примеров покажем реализацию метода усреднения Боголюбова-Крылова в системе Maple [2]. Покажем компьютерный вывод системы дифференциальных уравнений (6)-(7):

$$
\begin{aligned}\n> x &:= \mathbf{proc}(t) \, a(t) \cdot \cos(\omega \cdot t + \beta(t)) \text{ end:} \\
&> \operatorname{simply} \left( \frac{d}{dt} \, x(t) \right) \\
&- a(t) \sin(\omega \, t + \beta(t)) \left( \frac{d}{dt} \, \beta(t) \right) - a(t) \sin(\omega \, t + \beta(t)) \, \omega + \left( \frac{d}{dt} \, a(t) \right) \cos(\omega \, t + \beta(t)) \\
&> xt &:= op(2, \%); \\
&xt &:= -a(t) \sin(\omega \, t + \beta(t)) \, \omega\n\end{aligned}
$$

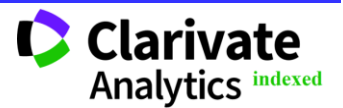

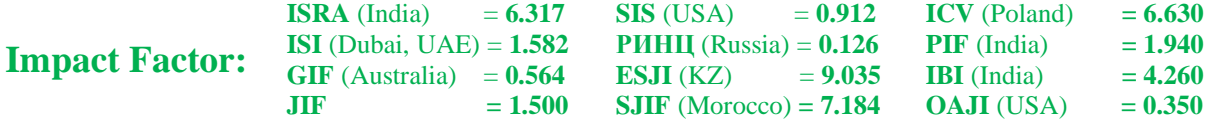

$$
\begin{aligned}\n> url &:= \text{simply} \left( \frac{d}{dt} x(t) - xt \right) \\
& url &:= -a(t) \sin(\omega t + \beta(t)) \left( \frac{d}{dt} \beta(t) \right) + \left( \frac{d}{dt} a(t) \right) \cos(\omega t + \beta(t)) \\
> xtt &:= \frac{d}{dt} xt \\
& xtt &:= -\left( \frac{d}{dt} a(t) \right) \sin(\omega t + \beta(t)) \omega - a(t) \cos(\omega t + \beta(t)) \left( \omega + \frac{d}{dt} \beta(t) \right) \omega \\
> ur2 &:= \text{simply} \left( xtt + \omega^2 \cdot x(t) - f \right) \\
& ur2 &:= -a(t) \cos(\omega t + \beta(t)) \omega \left( \frac{d}{dt} \beta(t) \right) - \left( \frac{d}{dt} a(t) \right) \sin(\omega t + \beta(t)) \omega - f \\
&> \text{simply} \left( \text{solve} \left\{ \{ ur1, ur2 \}, \left\{ \frac{d}{dt} a(t), \frac{d}{dt} \beta(t) \right\} \right) \right)\n\end{aligned}
$$

$$
\left\{\frac{\mathrm{d}}{\mathrm{d}t}a(t)=-\frac{f\sin(\omega t+\beta(t))}{\omega},\frac{\mathrm{d}}{\mathrm{d}t}\beta(t)=-\frac{f\cos(\omega t+\beta(t))}{a(t)\omega}\right\}
$$

Далее правые части системы дифференциальных уравнений (8)-(9) находятся следующими командами:

$$
a\_{ave} := simplify \left( -\frac{1}{2 \cdot \pi \cdot \omega} \cdot \int_{0}^{2 \cdot \pi} f(a \cdot \cos(\phi), -a \cdot \omega \cdot \sin(\phi)) \cdot \sin(\phi) d\phi \right)
$$
  

$$
B\_{ave} := simplify \left( -\frac{1}{2 \cdot \pi \cdot \omega \cdot a} \cdot \int_{0}^{2 \cdot \pi} f(a \cdot \cos(\phi), -a \cdot \omega \cdot \sin(\phi)) \cdot \cos(\phi) d\phi \right)
$$

Рассмотрим теперь несколько конкретных примеров.

 $x(0) = 1$ ,  $\frac{dx(0)}{1} = 0$ *dt dx* . (12)

Пример 1. Идею метода покажем сначала на задаче Коши для линейного уравнения [5]

$$
\frac{d^2x}{dt^2} + \omega^2 x = -2\omega \frac{dx}{dt},
$$
\t(11)

$$
f(a\cos\phi, -a\omega\sin\phi) = 2\omega^2 a(t)\sin(\omega t + \beta(t)).
$$

Следовательно, в нашем случае

Как показывают вычисления на Maple:

$$
> a\_ave := simplify \left( -\frac{1}{2 \cdot \pi \cdot \omega} \cdot \int_{0}^{2 \cdot \pi} f(a \cdot \cos(\phi), -a \cdot \omega \cdot \sin(\phi)) \cdot \sin(\phi) d\phi \right)
$$
  

$$
a\_ave := -a \omega
$$
  

$$
> \beta\_ave := simplify \left( -\frac{1}{2 \cdot \pi \cdot \omega \cdot a} \cdot \int_{0}^{2 \cdot \pi} f(a \cdot \cos(\phi), -a \cdot \omega \cdot \sin(\phi)) \cdot \cos(\phi) d\phi \right)
$$
  

$$
\beta \quad ave := 0
$$

Следовательно, система (7)-(8) для нашего уравнения имеет вид

$$
\frac{da}{dt} = -\omega a \,, \quad \frac{d\beta}{dt} = 0 \,.
$$

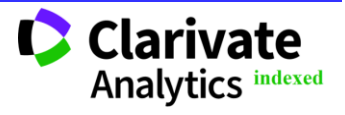

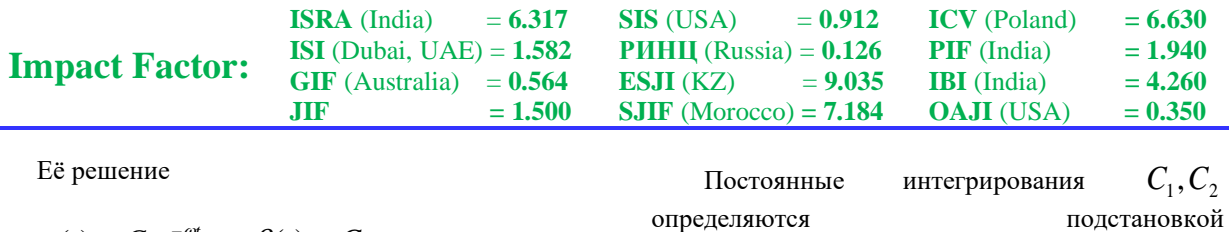

 $a(t) = C_1 e^{-\omega t}$ ,  $\beta(t) = C_2$ .  $y(t) = C_1 e^{-\omega t} \cos(\omega t + C_2)$ в начальные условия (2):

>  $Z := rhs(dos[1]) \cdot cos(\omega \cdot t + rhs(dos[2])),$ 

 $Z := \_Cl e^{-\omega t} \cos(\omega t + \_C 2)$ 

$$
s \quad \text{us } l := simplify(subs(t=0, Z) = p)
$$

$$
us1 := \_Cl\cos(\_C2) = 1
$$

$$
\sum \text{ u.s2 := simplify} \left( \text{subs} \left( t = 0, \frac{d}{dt} Z \right) = q \right)
$$
  
 
$$
\text{ u.s2 := } -\frac{C I}{C} \omega \left( \sin(\_C 2) + \cos(\_C 2) \right) = 0
$$

> solve({*us1*, *us2*}, {*CI*, *CI*) : *allvalues*(%)  
\n
$$
\begin{cases}\nCl = \sqrt{2}, C2 = -\frac{1}{4}\pi, \\
Cl = -\sqrt{2}, C2 = \frac{3}{4}\pi\n\end{cases}
$$
\n>  $y := subs\left(CI = \sqrt{2}, C2 = -\frac{1}{4}\pi, Z\right)$   
\n $y := \sqrt{2} e^{-\omega t} \cos\left(\omega t - \frac{1}{4}\pi\right)$ 

Итак для задачи (11)-(12) его приближенное решение по МУБК, представляемое формулой (10), имеет вид:

Поскольку уравнение (11) линейное, мы знаем и точное решение задачи (11)-(12):

$$
y(t) = \sqrt{2}e^{-\omega t}\cos\left(\omega t - \frac{\pi}{4}\right).
$$
 (13)

*>*  $dsolve({dequ, init}, X(t)); x := rhs(%)$ 

$$
X(t) = e^{-\omega t} + \omega e^{-\omega t} t
$$

Графики

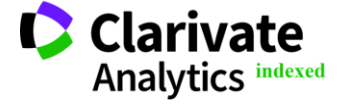

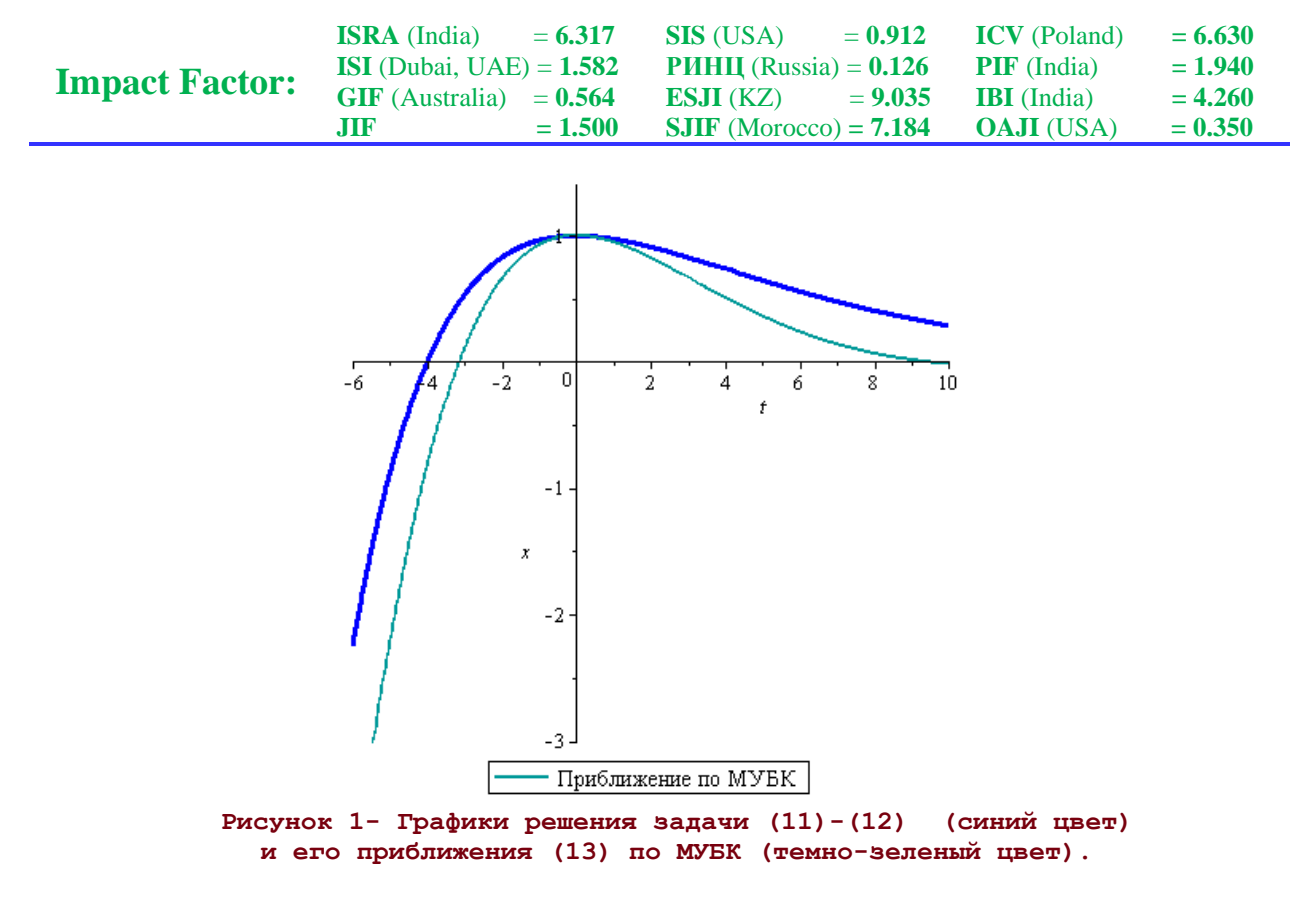

Пример 2. МУБК будем использовать теперь к решению задачи Коши для нелинейного уравнения колебаний Ван дер Поля [6,7,10] при  $\omega = 1$ :

$$
\frac{d^2x}{dt^2} + \omega^2 x = (1 - x^2) \frac{dx}{dt},
$$
\n(14)

$$
x(0) = 0, \quad \frac{dx(0)}{dt} = 1.
$$
 (15)

## **Ввод исходных данных**

> 
$$
p := 0; q := 1; \omega_0 := 1:
$$
  
\n $p := 0$   
\n $q := 1$   
\n>  $f := \text{proc}(x, y) y \cdot (1 - x^2) \text{ end:}$   
\n $\frac{d^2}{dt^2} X(t) + \omega^2 \cdot X(t) = \frac{d}{dt} X(t) \cdot (1 - X(t)^2); \text{init} := X(0) = p, D(X) (0) = q$ 

$$
dequ := \frac{d^2}{dt^2} X(t) + \omega^2 X(t) = \left(\frac{d}{dt} X(t)\right) \left(1 - X(t)^2\right)
$$
  
 
$$
init := X(0) = 0, D(X) (0) = 1
$$

**Вывод системы уравнений (8)-(9) и его решение**

$$
> a\_{ave} := simplify \left( -\frac{1}{2 \cdot \pi \cdot \omega} \cdot \int_{0}^{2 \cdot \pi} f(a \cdot \cos(\phi), -a \cdot \omega \cdot \sin(\phi)) \cdot \sin(\phi) d\phi \right)
$$

$$
a\_{ave} := -\frac{1}{8} a (a^{2} - 4)
$$

$$
>\beta_{\text{ave}} := \text{simply} \left( -\frac{1}{2 \cdot \pi \cdot \omega \cdot a} \cdot \int_{0}^{2 \cdot \pi} f(a \cdot \cos(\phi), -a \cdot \omega \cdot \sin(\phi)) \cdot \cos(\phi) d\phi \right)
$$
\n
$$
\beta_{\text{ave}} := 0
$$

**D** Clar ate **Analytics indexed** 

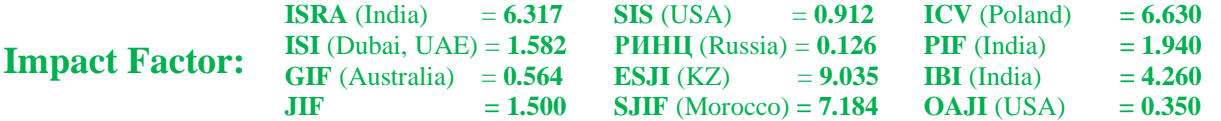

$$
\sum \text{ deqs} := \left\{ \frac{d}{dt} a(t) = a\_ave(t), \frac{d}{dt} \beta(t) = \beta\_ave(t) \right\};
$$

$$
\text{ deqs} := \left\{ \frac{d}{dt} a(t) = -\frac{1}{8} a(t) \left( a(t)^2 - 4 \right), \frac{d}{dt} \beta(t) = 0 \right\}
$$

> 
$$
dos := dsolve(degs, {a(t), \beta(t)});
$$
  
\n
$$
dos := \left[ \{ \beta(t) = C2 \}, \left\{ a(t) = -\frac{2}{\sqrt{4e^{-t} - C1 + 1}}, a(t) = \frac{2}{\sqrt{4e^{-t} - C1 + 1}} \right\} \right]
$$

**Для определения** *a*(*t*), (*t*) **мы получаем систему**

$$
\frac{da}{dt} = -\frac{1}{8}a(a^2 - 4), \quad \frac{d\beta}{dt} = 0 \quad \text{c}
$$
  $q(t) = \frac{2}{\sqrt{1 + 4C_1e^{-t}}}, \quad \beta(t) = C_2.$ 

**Определение констант интегрирования и нахождение функции (10)**

>  $Z := rhs(dos[2, 2]) \cdot cos(\omega \cdot t + rhs(dos[1, 1]))$ ;

$$
Z := \frac{2\cos(\omega t + \underline{C}2)}{\sqrt{4e^{-t}\underline{C}l + 1}}
$$

- $> usI := simplify(subs(t = 0, Z) = p);$  $usI := \frac{2\cos(-C2)}{\sqrt{4 \ CI + 1}} = 0$ >  $us2 := simplify\left(subs\left(t=0, \frac{d}{dt}Z\right)=q\right)$  $us2 := -\frac{2(-2\cos(-C2) - C1 + 4\sin(-C2) \omega - C1 + \sin(-C2) \omega)}{(4 - C1 + 1)^{3/2}} = 1$ >  $\sinh\left(\frac{1}{2}C^2 - \frac{\pi}{2}, \text{us2}\right)$  $\frac{2\omega}{\sqrt{4\left(Cl+1\right)}}=1$
- $\geq$  solve({*us1, us2*}, { C1, C2});

$$
\left\{ -CI = \omega^2 - \frac{1}{4}, -C2 = \frac{1}{2}\pi \right\}, \left\{ -CI = \omega^2 - \frac{1}{4}, -C2 = -\frac{1}{2}\pi \right\}
$$
  
>  $y := \text{collect} \left( \text{subs} \left( -C2 = -\frac{\pi}{2}, -CI = \frac{4\omega^2 - 1}{4}, Z \right), e^{-t} \right)$   
 $y := \frac{2\cos(\omega t - \frac{1}{2}\pi)}{\sqrt{4e^{-t}(\omega^2 - \frac{1}{4}) + 1}}$ 

Таким образом задача (14)-(15) имеет следующее приближенное решение по МУБК:

$$
y(t) = \frac{2\sin(\omega t)}{\sqrt{1 + 4e^{-t}\omega^2 - e^{-t}}}.
$$
 (16)

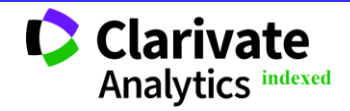

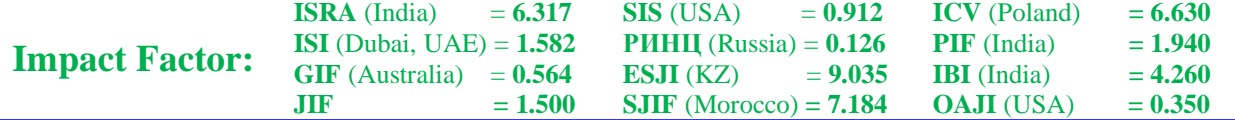

**Графики**

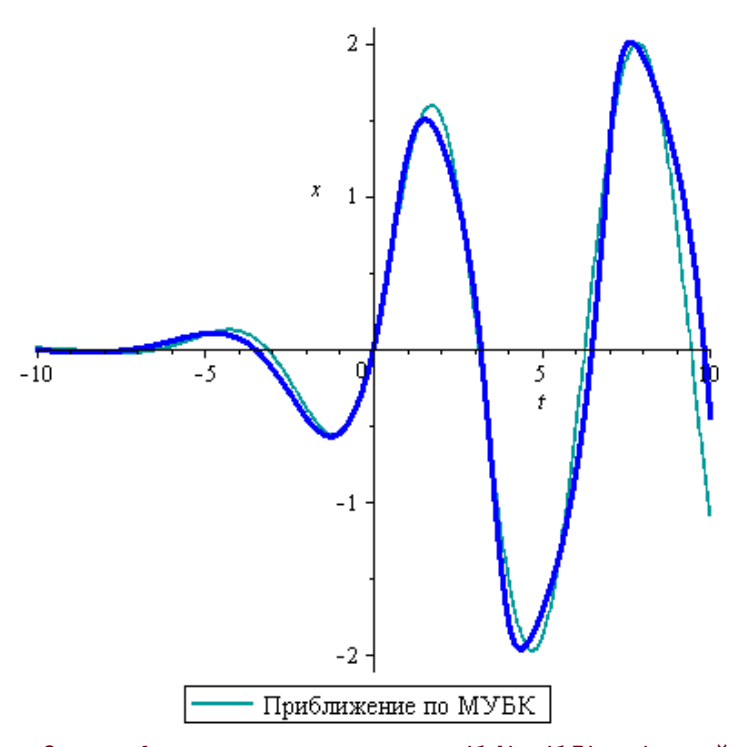

**Рисунок 2- Графики решения задачи (14)-(15) (синий цвет) и его приближения (16) по МУБК (темно-зеленый цвет).**

Пример 3. Рассмотрим уравнение Рэлея при 2  $\omega = \frac{3}{2}$ :

$$
x(0) = 0, \quad \frac{dx(0)}{dt} = 1.
$$
 (18)

$$
\frac{d^2x}{dt^2} + \omega^2 x = \frac{dx}{dt} - \left(\frac{dx}{dt}\right)^3,\tag{17}
$$

**Ввод исходных данных**

> 
$$
p := 0; q := 1; \omega_0 := 1:
$$
  
\n $p := 0$   
\n $q := 1$   
\n>  $f := \text{proc}(x, y) \ y - y^3 \text{ end:}$   
\n $\frac{d^2}{dt^2}X(t) + \omega^2 \cdot X(t) = \frac{d}{dt}X(t) - \left(\frac{d}{dt}X(t)\right)^3; init := X(0) = p, D(X)(0) = q$   
\n $dequ := \frac{d^2}{dt^2}X(t) + \omega^2 X(t) = \frac{d}{dt}X(t) - \left(\frac{d}{dt}X(t)\right)^3$ 

$$
init := X(0) = 0, D(X)(0) = 1
$$

**Вывод системы уравнений (8)-(9) и его решение**

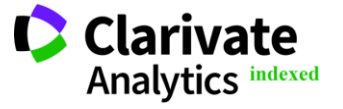

**Impact Factor:**

$$
> a\_{ave} := simplify \left( -\frac{1}{2 \cdot \pi \cdot \omega} \cdot \int_{0}^{2 \cdot \pi} f(a \cdot \cos(\phi), -a \cdot \omega \cdot \sin(\phi)) \cdot \sin(\phi) d\phi \right)
$$

$$
a\_{ave} := -\frac{1}{8} a \left( 3 a^{2} \omega^{2} - 4 \right)
$$

**ISRA** (India)  $= 6.317$ **ISI** (Dubai, UAE) = **1.582 GIF** (Australia)  $= 0.564$  $JIF = 1.500$ 

$$
>\beta\_ave := simplify \left( -\frac{1}{2 \cdot \pi \cdot \omega \cdot a} \cdot \int_{0}^{2 \cdot \pi} f(a \cdot \cos(\phi), -a \cdot \omega \cdot \sin(\phi)) \cdot \cos(\phi) d\phi \right)
$$
\n
$$
\beta \, ave := 0
$$

> degs =  $\left\{\frac{d}{dt}a(t) = -\frac{1}{8}a(t)\left(3a^2(t)\omega^2 - 4\right), \frac{d}{dt}\beta(t) = \beta_a \omega e(t)\right\};$ 

$$
deg: = \left\{ \frac{d}{dt} a(t) = -\frac{1}{8} a(t) \left( 3 a(t)^{2} \omega^{2} - 4 \right), \frac{d}{dt} \beta(t) = 0 \right\}
$$

**SIS** (USA)  $= 0.912$ **РИНЦ** (Russia) = **0.126 ESJI** (KZ)  $= 9.035$ **SJIF** (Morocco) **= 7.184**

**ICV** (Poland)  $= 6.630$ **PIF**  $(India) = 1.940$ **IBI** (India)  $= 4.260$ **OAJI** (USA) **= 0.350**

 $\geq$  dos := dsolve(deqs, {a(t),  $\beta(t)$ });

$$
d\omega s := \left[ \{ \beta(t) = \_C2 \}, \left\{ a(t) = -\frac{2}{\sqrt{4e^{-t} \_C1 + 3\omega^2}}, a(t) = \frac{2}{\sqrt{4e^{-t} \_C1 + 3\omega^2}} \right\} \right]
$$

**Для определения** *a*(*t*), (*t*) **мы получаем систему**

$$
\frac{da}{dt} = -\frac{1}{8}a(a^2 - 4), \quad \frac{d\beta}{dt} = 0 \quad \text{c}
$$
  $\text{c}$   $\text{p}$   $\text{m}$   $\text{m}$   $a(t) = \frac{2}{\sqrt{1 + 4C_1 e^{-t}}}, \quad \beta(t) = C_2.$ 

**Определение констант интегрирования и нахождение функции (10)**

>  $Z := rhs(dos[2,2]) \cdot cos(\omega \cdot t + rhs(dos[1,1]))$ ;  $Z := \frac{2 \cos(\omega t + C^2)}{\sqrt{4 e^{-t} C I + 3 \omega^2}}$ 

> us1 := simplify(subs(t = 0, Z) = p);  

$$
us1 := \frac{2 \cos(\_C2)}{\sqrt{3 \omega^2 + 4 \_C1}} = 0
$$

$$
> us2 := simplify\left(subs\left(t=0, \frac{d}{dt}Z\right) = q\right)
$$

$$
us2 := -\frac{2(3\sin(-C2)\omega^{3} + 4\sin(-C2)\omega^{2}C1\omega - 2\cos(-C2)\omega^{2})}{(3\omega^{2} + 4\omega^{2})^{3/2}} = 1
$$

 $>$  simplify  $\left[$  subs $\left[$   $_C2 = -\frac{\pi}{2}, \text{us2}\right]$ 

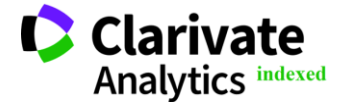

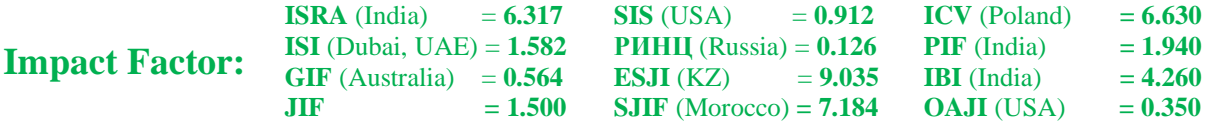

$$
\frac{2\omega}{\sqrt{3\omega^2 + 4C/I}} = 1
$$

> solve({{us1, us2}}, {-C1, \_C2});  
\n
$$
\left\{ -CI = \frac{1}{4} \omega^2, _C2 = \frac{1}{2} \pi \right\}, \left\{ -CI = \frac{1}{4} \omega^2, _C2 = -\frac{1}{2} \pi \right\}
$$
\n>>,  $y := \text{simply} \left\{ \text{subs} \left( -C2 = -\frac{1}{2} \pi, _C1 = \frac{\omega^2}{4}, Z \right) \right\}$   
\n $y := \frac{2 \sin(\omega t)}{\sqrt{\omega^2 (e^{-t} + 3)}}$ 

Таким образом, задача (14)-(15) имеет следующее приближенное решение по МУБК:

$$
y(t) = \frac{2\sin(\omega t)}{\sqrt{\omega^2 (e^{-t} + 3)}}.
$$
 (19)

**Графики**

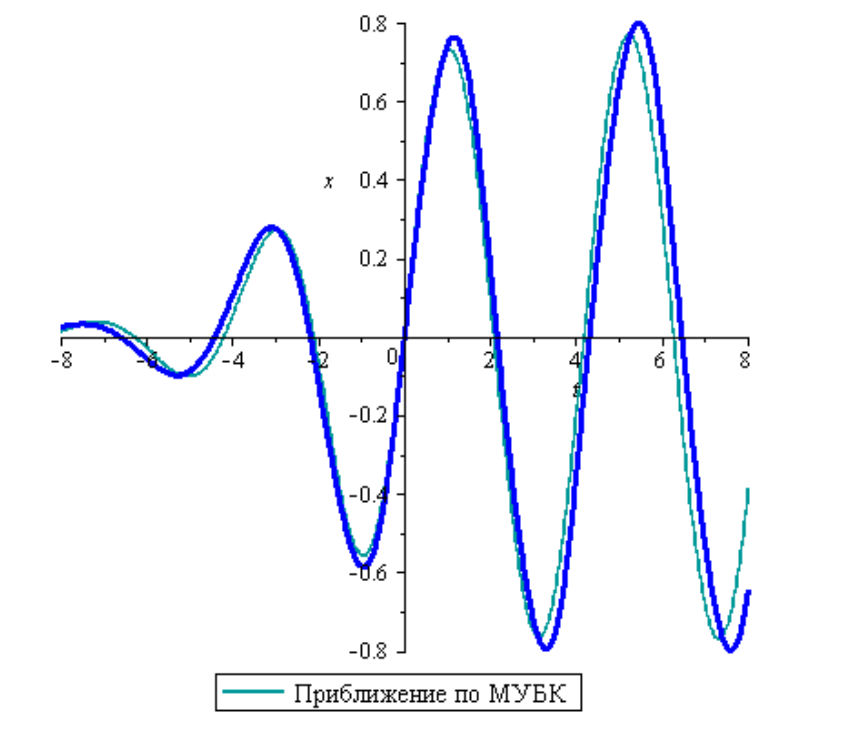

**Рисунок 3- Графики решения задачи (17)-(18) (синий цвет) и его приближения (19) по МУБК (темно-зеленый цвет).**

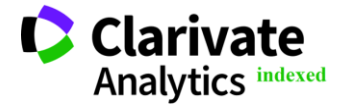

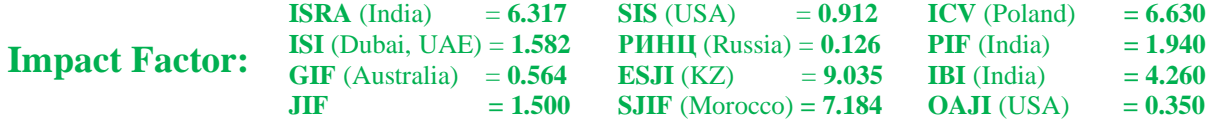

## **References:**

- *1.* Bogoliubov, N.N., & Mitropolsky, Y.A. (1961). *Asymptotic methods in the theory of non-linear oscillations.* (p.537). Hindustan Publishing Corp., Delhi.
- *2.* Borwein, J.M., & Skerritt, M.P. (2011). *An introduction to modern mathematical computing. With Maple.* (p.216). Springer Undergraduate Texts in Mathematics and Technology. Springer, New York*.*
- 3. Cveticanin, L. (2015). Generalization of the Krylov-Bogoliubov method for nonlinear oscillators. *Appl. Mech. Mater*., 801:3-11.
- 4. Drazin, P.G. (1992). *Nonlinear systems. Cambridge Texts in Applied Mathematics*. (p.392). Cambridge University Press, Cambridge.
- 5. Esmailzadeh E., Younesian, D., & Askari, H. (2019). *Analytical Methods in Nonlinear Oscillations* (p.286). Springer, Netherlands.
- 6. Hale, J. K. (1966). Periodic Differential Equations. *Amer. Math. Monthly.* 73( 4): 430.
- 7. Hale, J.K. (1980). *Ordinary differential equations.* Second edition. (p.361). R.Krieger Publishing Co., Inc., Huntington, N.Y.
- 8. He, J.H., & Lee, E.W. (2009). New analytical methods for cleaning up the solution of nonlinear equations. *Comput. Math. Appl.,* 58 (11): 2081- 2083.
- 9. Mitropolsky, Iy.A. (1967). *Averaging method in non-linear mechanics*. *Inter. J. Nonlinear Mech*., 2: 69-96.
- 10. Moiseev, N.N. (1981). *Asymptotic methods of nonlinear mechanics.* (p.400). Nauka, Moscow. [in Russian]